### Kalkulationsgrundlagen  $\mathbf 1$

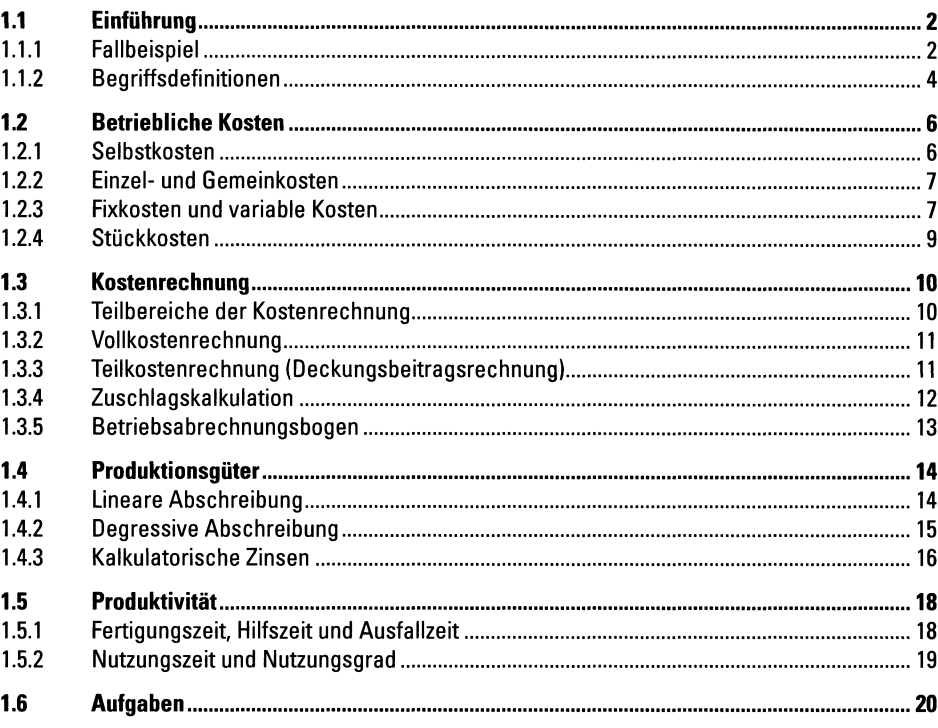

#### $2<sup>7</sup>$ Auftragskalkulation

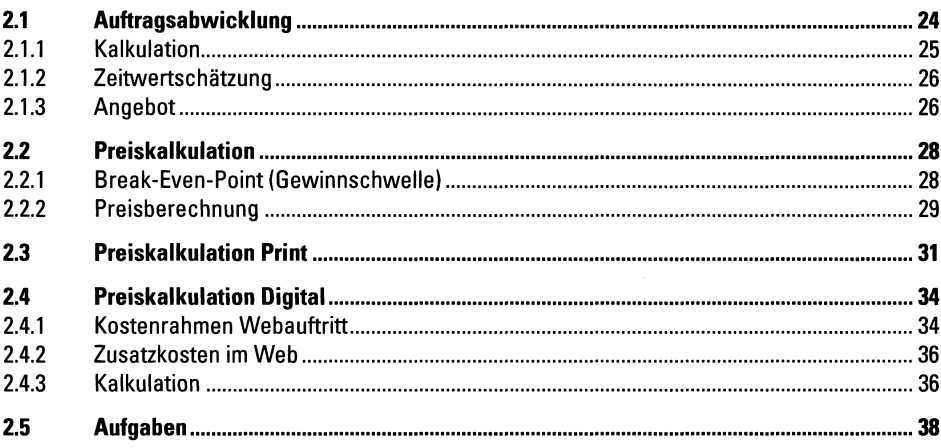

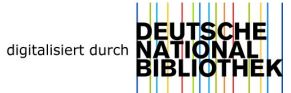

24

# 3 Platzkostenrechnung

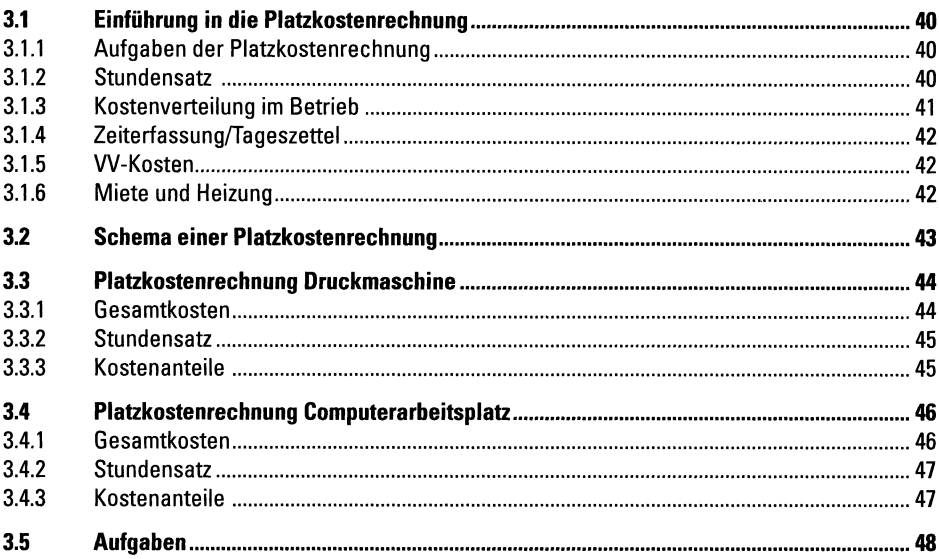

### Projektmanagement  $\overline{\mathbf{4}}$

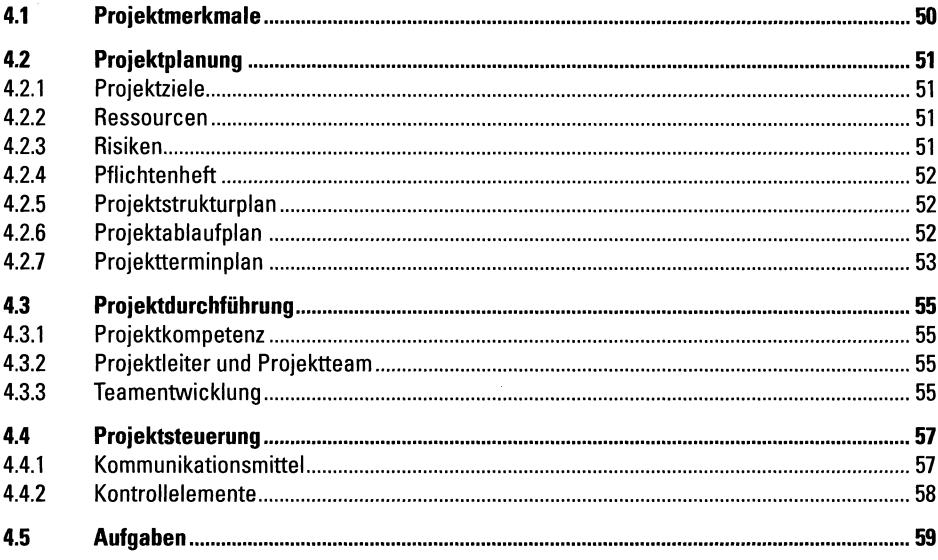

# 50

## 40

## 5 Workflow

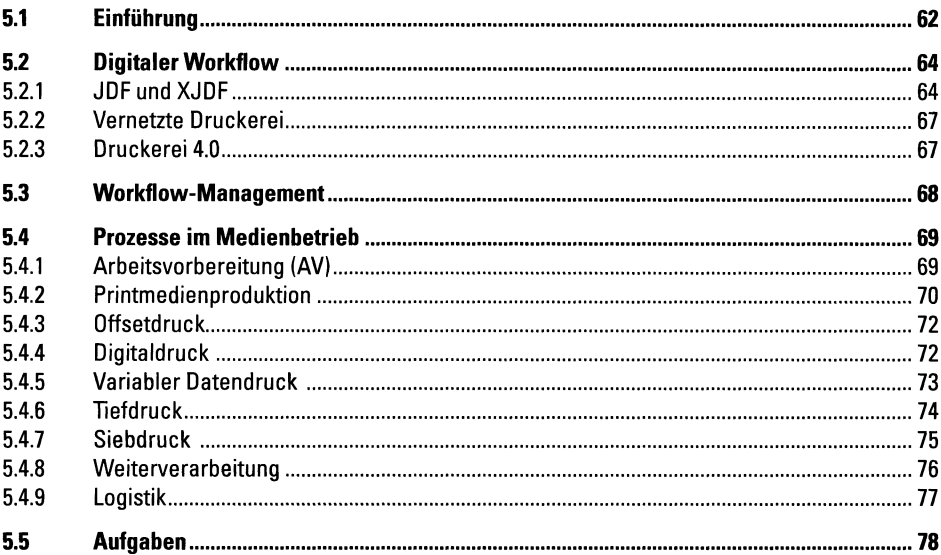

# 6 Anhang

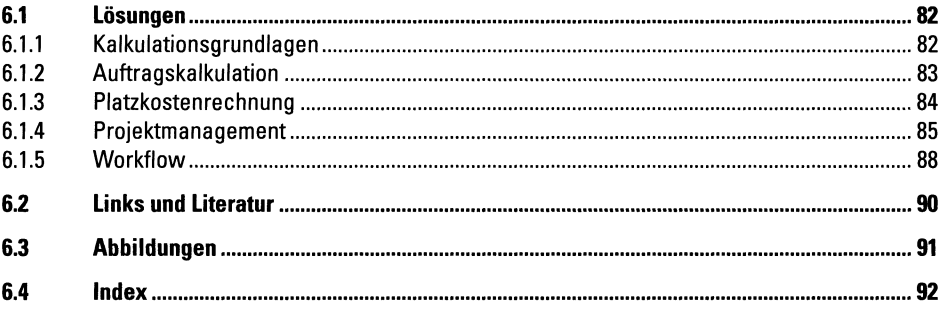

### 82